#### **DIGITALINSTITUTES.COM**

CONTACT NUMBER: 07742119429, 08949971224

DIGITALINSTITUTES.COM provides many type facilities to School, Iti, Coaching etc., This project all type facilities listed bellow:

# **Advertisement & Login Id**

- 1. School personal Admin Account on this website.
- 2. School Advertisement page create by this website that will show on google when any person search school name and place.
- 3. School Logo, Name, Photos, Videos, About institute, Enquiry form and School Contact details will show On advertisement page.
- 4. School can share their page link on social sites, like a website link.
- 5. School every student personal account will make on this website.
- 6. Institute and their Student and parent can open their account on many device like computer , laptop , tablet , mobile etc.
- 7. Institute, Student and parent can download mobile application and open their account on mobile application.
- 8. After install mobile application Institute, student and parent will receive every type notification on mobile.
- 9. Institute can update their advertisement information like Logo, Photos, Videos etc.
- 10 Institute and student account view is like simple website format

#### **Attendance**

- 1. Institute can take student attendance manual and by Attendance machine . Also Student can see their attendance daily , monthly , yearly.
- 2. Institute can upload students year attendance.
- 3. After attendance software will send automatic mobile message to parents for Student Absent.
- 4. Institute can take staff daily attendance.
- 5. Institute can take staff month attendance.
- 6. Institute can check daily, monthly and yearly attendance of students and staff.

## **Records**

- 1. Institute can register students and staff by registration form.
- 2. Institute can register all students at one time by excel-sheet.
- 3. After registration of student and staff will receive automatic welcome and registration mobile message and email.
- 4. Institute can check students and staff records and data.
- 5. Institute can update and delete students records and data.
- 6. Institute can update and delete staff records and data.
- 7. Institute can upload students and staff photo.

## **Reports**

- 1. Institute can check and print RTE Students report.
- 2. Institute can check and print Students report.
- 3. Institute can check and print Students Category report.

- 4. Institute can check and print Students Age report.
- 5. Institute can check and print Students Attendance report.
- 6. Institute can check and print Students Fees report.
- 7. Institute can check and print Balance(Cash-Book).
- 8. Institute can check and print Profit and Loss Report.
- 9. Institute can check and print Staff salary sheet Report.

### **Certificates**

- 1. Student Transfer Certificate.
- 2. Student Character Certificate.
- 3. Student Education Certificate.
- 4. Student Appreciation Certificate.
- 5. Staff Experience Certificate.
- 6. Student I'D Cards.
- 7. Student Exam Entry Cards.
- 8. Due Payment Bank Chalan.
- 9. Institute Class Time Table. Etc.

#### **Parent Teacher Collaboration**

- 1. Institute can send Notifications to students.
- 2. Institute can send Important Notes to students.
- 3. Institute can send Important Questions to students.
- 4. Institute can send Their instructions to every students.
- 5. Institute can send Daily home-work to students.
- 6. Institute can send Exam time table to students.
- 7. Institute can send Class e-books to students.
- 8. Institute can send result to students.
- 9. Institute can send class daily study-status to students.

- 10. Institute can send class score card to students.
- 11. Institute can send their achievements to students.
- 12. Institute can upload Audio that will show in students Account.
- 13. Institute can upload video that will show in students Account. also on advertisement page.
- 14. Institute can upload Logo that will show in students Account also on advertisement page.
- 15. Institute can upload Photos that will show in students Account also on advertisement page.
- 16. Student can send leave application to Institute.
- 17. Institute can see students leave application also can delete.
- 18. Students and parent can write complaint and send to institute.
- 19. Institute can see and delete student complaint and also can reply to student.
- 20. Institute can see every student Information.
- 21. Institute can see their account validity in their account every page top right corner.
- 22. Institute can see their Mobile Message balance and validity in their account every page top right corner.
- 23. Institute can update their Information.
- 24. Institute can update and delete student Information and data.

25. Institute can upload and update student profile photo that will show in every documents.

## Fee Management

- 1. Institute can submit student fee and can give receipt to student and parent by this.
- 2. Automatic fees submit notify message send to parent mobile number.
- 3. Institute can see student submitted fee details with dates.
- 4. Fees submit entry automatically add in cash-book.
- 5. Software will show Student Total fee, Total deposited fee and Total due fee.
- 6. Software will show class Total fee, Total deposited fee and Total due fee in fees report.
- 7. Students can see deposited fee details with date and also due fee in their account.

## Mobile Message, E-Mail & Application Notification

- 1. Institute can send Application Notification to students.
- 2. Institute can send Mobile Message to one student, class all student and institute all student, message charges will apply.
- 3. When institute will send anything to student then Automatic Mobile message(charges apply), E-mail and application notification will send to parent registered mobile number and E-mail id for inform.
- 4. Institute can set On or Off Mobile message Automatic sending, for every type facility.

- 5. Institute can set On or Off E-mail Automatic sending, for every type facility.
- 6. Institute can set default Automatic Message for every type facility.
- 7. Institute can set default Automatic E-mail for every type facility.
- 8. Institute can check daily send message history.
- 9. Student fees submit automatic message facility available.
- 10. Student Registration automatic message facility available.
- 11. Enquiry group creation and message sending facility available.
- 12. Student Birthday automatic message sending facility available.
- 13. Student Due Fees automatic message sending facility available.
- 14. Parent & Teacher meeting message sending facility available.
- 15. 15 August parent invite message sending facility available.
- 16. 26 January parent invite message sending facility available.
- 17. Annual function parent invite message sending facility available.
- 18. Exam marks message sending facility available.
- 19. User enquiry from google & notify message received facility.
- 20. Email sending facility availale.
- 21. Complaint about working send to website admin facility available.
- 22. After take student attendance, absent student parent notify by automatic absent message.
- 23. Message and Email setting facility available.
- 24. Default Message and Email update setting facility available.
- 25. Bulk Mobile Message purchasing facility available.

## **Staff Software**

1. Staff registration.

- 2. Staff daily attendance and check facility.
- 3. Staff monthly attendance.
- 4. Staff record, update and delete facility.
- 5. Staff salary management.
- 6. Staff salary Sheet can print.
- 7. Staff experience certificate.

## **Accounts**

- 1. Cash-Book facility.
- 2. New Account create facility.
- 3. Add debit, credit amount in Account facility.
- 4. Transaction update facility.
- 5. Automatic add fees and salary amount in cash-book.
- 6. Automatic add fees and salary amount in Profit and Loss report.

# **Support**

- 1. We provide call support. Support number are: 7742119429 and 8949971224.
- 2. We provide online customer support every day 10am to 6pm.

## **Packages**

- 1. 200 Student package only in 7500rs/3 year.
- 2. 201 to 500 student package only in 10500rs/3 year.
- 3. 501 to 800 student package only in 13500rs/3 year.
- 4. 801 to 1200 student package only in 16500rs/3 year.

#### Printable documents are shown bellow:-

# 1. Student Cast – Category Report

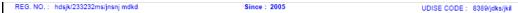

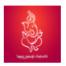

## Institute demo , ladpura , mandalgarh Ladpura Bhilwara (RAJASTHAN)

Mob.: 7742119429,8949971224

#### " STUDENT CATEGORY REPORT "

|        | s    | .C.    | s    | .т.    | 0    | .B.C.  | s    | .B.C.  | G    | eneral | O.B.C<br>(Mino |        | М    | inority | 0    | ther   | To   | otal   |
|--------|------|--------|------|--------|------|--------|------|--------|------|--------|----------------|--------|------|---------|------|--------|------|--------|
| CLASS  | Male | Female | Male | Female | Male | Female | Male | Female | Male | Female | Male           | Female | Male | Female  | Male | Female | Male | Female |
| 10th   | 0    | 0      | 0    | 0      | 0    | 1      | 0    | 0      | 1    | 0      | 0              | 0      | 0    | 0       | 0    | 0      | 1    | 1      |
| Eleven | 0    | 0      | 0    | 0      | 2    | 0      | 0    | 0      | 0    | 1      | 0              | 0      | 0    | 0       | 0    | 0      | 2    | 1      |
| 12th   | 0    | 0      | 1    | 0      | 0    | 0      | 0    | 0      | 0    | 0      | 0              | 0      | 0    | 0       | 0    | 0      | 1    | 0      |
| MBA    | 0    | 0      | 0    | 0      | 0    | 0      | 0    | 0      | 0    | 0      | 0              | 0      | 0    | 0       | 0    | 0      | 0    | 0      |
| MBA1   | 0    | 0      | 0    | 0      | 0    | 0      | 0    | 0      | 0    | 0      | 0              | 0      | 0    | 0       | 0    | 0      | 0    | 0      |
| MBA2   | 0    | 0      | 0    | 0      | 0    | 0      | 0    | 0      | 0    | 0      | 0              | 0      | 0    | 0       | 0    | 0      | 0    | 0      |
| MA     | 0    | 0      | 0    | 0      | 0    | 0      | 0    | 0      | 0    | 0      | 0              | 0      | 0    | 0       | 0    | 0      | 0    | 0      |
| 10     | 0    | 0      | 0    | 0      | 0    | 0      | 0    | 0      | 0    | 0      | 0              | 0      | 0    | 0       | 0    | 0      | 0    | 0      |
| 5th    | 1    | 0      | 0    | 0      | 13   | 0      | 0    | 0      | 0    | 0      | 0              | 0      | 0    | 0       | 0    | 0      | 14   | 0      |
| 3rd    | 0    | 0      | 0    | 0      | 0    | 0      | 0    | 0      | 1    | 0      | 0              | 0      | 0    | 0       | 0    | 0      | 1    | 0      |
| h.k.g  | 0    | 0      | 0    | 0      | 0    | 0      | 0    | 0      | 0    | 0      | 0              | 0      | 0    | 0       | 0    | 0      | 0    | 0      |
| U.k.g  | 0    | 0      | 0    | 0      | 0    | 0      | 0    | 0      | 0    | 0      | 0              | 0      | 0    | 0       | 0    | 0      | 0    | 0      |
| LKG    | 0    | 0      | 1    | 0      | 0    | 0      | 0    | 0      | 0    | 0      | 0              | 0      | 0    | 0       | 0    | 0      | 1    | 0      |
| TOTAL  | 1    | 0      | 2    | 0      | 15   | 1      | 0    | 0      | 2    | 1      | 0              | 0      | 0    | 0       | 0    | 0      | 20   | 2      |

Date (dd-mm-yyyy) : 21-11-2018 Authorized name & signature

#### 2. Student Age Report

11/21/2018 " Students Age Report " REG. NO.: hdsjk/233232ms/jnsnj mdkd Since: 2005 UDISE CODE: 8389/jdks/jkil Institute demo , ladpura , mandalgarh Ladpura Bhilwara (RAJASTHAN) Mob.: 7742119429, 8949971224 " STUDENT AGE REPORT " <8 & >5 <10 & >8 <12 & >10 <15 & >12 <18 & >15 TOTAL Male Female Male Female CLASS Female Male Male Female Male Female Male Female Male Female Male Female Eleven 12th MBA MBA1 MBA2 MA. 5th h.k.g U.k.g LKG TOTAL 1 Date (dd-mm-yyyy) : 21-11-2018 Authorized name & signature

#### 3. Account Report

REG. NO.: hdsjk/233232ms/jnsnj mdkd Since: 2005 UDISE CODE: 8389/jdks/jkil

Institute demo, ladpura, mandalgarh
Ladpura Bhilwara
Mob.: 7742119429, 8949971224

#### CASH - BOOK

| S.N. | Date       | Account Name | Account Type  | Description                | Ref No./Cheque No. | Debit | Credit | Balance |
|------|------------|--------------|---------------|----------------------------|--------------------|-------|--------|---------|
| 1    | 02-01-2019 | Student      | Fee Account   | 12th Class Student , Divya | Not Available      |       | 300.0  | 300.0   |
| 2    | 22-01-2019 | Student      | Fee Account   | 12th Class Student , Divya | Not Available      |       | 200.0  | 500.0   |
| 3    | 24-01-2019 | Online       | Advertisement | fhghyffgg                  | 56hghghg           | 500.0 |        | 0.0     |
| 4    | 29-01-2019 | Student      | Fee Account   | 12th Class Student , Divya | Not Available      |       | 100.0  | 100.0   |
| 5    | 29-01-2019 | Student      | Fee Account   | 12th Class Student , Divya | Not Available      |       | 100.0  | 200.0   |
| 6    | 30-01-2019 | Student      | Fee Account   | 12th Class Student , Divya | Not Available      |       | 150.0  | 350.0   |
| 7    | 30-01-2019 | Student      | Fee Account   | 12th Class Student , Divya | Not Available      |       | 200.0  | 550.0   |
| 8    | 30-01-2019 | Student      | Fee Account   | 12th Class Student , Divya | Not Available      |       | 150.0  | 700.0   |
| 9    | 31-01-2019 | Student      | Fee Account   | 12th Class Student , Divya | Not Available      |       | 200.0  | 900.0   |
| 10   | 07-02-2019 | Student      | Fee Account   | 12th Class Student , Divya | Not Available      |       | 100.0  | 1000.0  |
| 11   | 12-02-2019 | Student      | Fee Account   | 12th Class Student , Divya | Not Available      |       | 100.0  | 1100.0  |

TOTAL DEBIT AMOUNT: 500.0 TOTAL CREDIT AMOUNT: 1600.0 FINAL BALANCE: 1100.0

## 4. Attendance Report

REG. NO.: hdsjk/233232ms/jnsnj mdkd Since: 2005 UDISE CODE: 8389/jdks/jkil

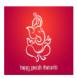

#### Institute demo, ladpura, mandalgarh

Ladpura Bhilwara (RAJASTHAN) Mob.: 7742119429, 8949971224

#### "All Class students attendance report"

ava.lang.ArithmeticException: / by zeroyear2

| Number | Student<br>Name | Class | Previous<br>Total<br>Attendance | Previous<br>Total<br>Present | Previous<br>Total<br>Absent | Previous<br>Percentage | Total<br>Attendance | Total<br>Present | Total<br>Absent | Total<br>Leave | Total<br>Percentage |
|--------|-----------------|-------|---------------------------------|------------------------------|-----------------------------|------------------------|---------------------|------------------|-----------------|----------------|---------------------|
| 1      | ajay<br>sharma  | 10th  | 11                              | 5                            | 6                           | 45%                    | 12                  | 5                | 5               | 2              | 41%                 |
| 2      | Divya<br>sharma | 10th  | 4                               | 1                            | 3                           | 25%                    | 5                   | 2                | 3               | 0              | 40%                 |
| 3      | Nutan<br>kumar  | 10th  | 1                               | 0                            | 1                           | 0%                     | 1                   | 0                | 0               | 1              | 0%                  |

| CLASS TOTAL ATTENDANCE | CLASS TOTAL PRESENT | PERCENTAGE OF PRESENT | AVERAGE OF PRESENT |
|------------------------|---------------------|-----------------------|--------------------|
| 18                     | 7                   | 38%                   | 2.3333333          |

Date (dd-mm-yyyy) : 2018-11-21 Authorized name & signature

# 5. Fees Report

RDG. NO.: hdsp/233232ms/nor/midd Sinos: 2005 UDISE CODE: 6266(des)48

| 8           | <b>35</b>         |                 |       | : 7742118 | 429,0949       |                  |                         |                          |                           |               |                    |                   |
|-------------|-------------------|-----------------|-------|-----------|----------------|------------------|-------------------------|--------------------------|---------------------------|---------------|--------------------|-------------------|
| Sr.<br>Num. | Student<br>Userld | Student<br>Name | Class | Gender    | Father<br>Name | Mobile<br>Number | Last<br>Deposit<br>Date | Last<br>Deposit<br>Title | Last<br>Deposit<br>Amount | Total<br>Fees | Total<br>Deposited | Total Dur<br>Fees |
| 269         | Aitu              | Ami             | 5th   | Male      | Ajay           | 7742119429       |                         |                          | 0                         | 38400         | 0                  | 38400             |
| 14          | Amitx             | Amit<br>kumer   | 5th   |           | Ajay<br>kumar  | 7742119429       | 21-11-<br>2018          | Bus<br>fees              | 1000                      | 38400         | 1000               | 35400             |
| 14/269      | Amits2            | Amit<br>kumar   | 5th   | Male      | Ajay<br>kumar  | 7742119429       |                         |                          | 0                         | 38400         | 0                  | 38400             |
| 288513      | Amity4            | Amit<br>kumer   | 5th   | Male      | Ajay<br>kumar  | 7742119429       |                         |                          | 0                         | 38400         | 0                  | 38400             |
| 26899       | Amity5            | Amit<br>kumer   | 5th   | Male      | Ajay<br>kumar  | 7742119429       |                         |                          | 0                         | 38400         | 0                  | 38400             |
| 12/268      | Amity6            | Amit<br>kumer   | 5th   | Male      | Ajay<br>kumar  | 7742119429       |                         |                          | 0                         | 38400         | 0                  | 38400             |
| 26898       | Amity7            | Amit<br>kumar   | 5th   | Male      | Ajay<br>kumar  | 7742119429       |                         |                          | 0                         | 38400         | 0                  | 38400             |
| 12/267      | Amiti             | Amit<br>kumar   | 5th   | Male      | Ajay<br>kumar  | 7742119429       |                         |                          | 0                         | 38400         | 0                  | 38400             |
| 12/267      | Amith             | Amit<br>kumer   | 5th   | Male      | Ajay<br>kumar  | 7742119429       |                         |                          | 0                         | 38400         | 0                  | 38400             |
| 12/267      | Amitg             | Amit<br>kumer   | 5th   | Male      | Ajay<br>kumar  | 7742119429       |                         |                          | 0                         | 38400         | 0                  | 38400             |
| 2645        | Amit              | Amit<br>kumar   | 5th   | Male      | Ajay<br>kumar  | 7742119429       |                         |                          | 0                         | 38400         | 0                  | 38400             |
| 12/287      | Amite             | Amit<br>kumar   | 5th   | Male      | Ajay<br>kumar  | 7742119429       |                         |                          | 0                         | 38400         | 0                  | 38400             |
| 14/269      | Amita2            | Amit<br>kumer   | 5th   | Male      | Ajay<br>kumar  | 7742119429       |                         |                          | 0                         | 38400         | 0                  | 38400             |
| 14/269      | Amitb2            | Amit<br>kumer   | 5th   | Male      | Ajay<br>kumar  | 7742119429       |                         |                          | 0                         | 38400         | 0                  | 38400             |
| 322         | ertyud            | wo              | 5th   | Male      | wew            | 7742119429       |                         |                          | 0                         | 6000          | 0                  | 6000              |
|             |                   |                 |       |           |                |                  |                         |                          | TOTAL                     | 515600        | 1000               | 51460             |

# 6. Profit and Loss Report :-

| Car  | 3.             | titute demo , lac<br>Ladpura Bhilwara<br>Mob.: 7742119429 , 894997 | 1224          |                | UDISE CODE: 8389/jdks/jkil |        |  |  |  |
|------|----------------|--------------------------------------------------------------------|---------------|----------------|----------------------------|--------|--|--|--|
|      |                |                                                                    | Profit & Loss | Report         |                            |        |  |  |  |
|      | INC            | OME                                                                |               | EXPENSES       |                            |        |  |  |  |
| S.N. | Account Name   | Account Type                                                       | Amount        | Account Name   | Account Type               | Amount |  |  |  |
| 1    |                |                                                                    |               | Online         | Advertisement              | 500.0  |  |  |  |
| 2    | Other          | Expences                                                           | 500.5         |                |                            |        |  |  |  |
| 3    |                |                                                                    |               | Staff          | Salary                     | 2908.0 |  |  |  |
| 4    | Student        | Fee Account                                                        | 6670.0        |                |                            |        |  |  |  |
| TOTA | L CREDIT AMOUN | T : 7170.5                                                         | -             | TOTAL DEBIT AM | OUNT : 3408.0              |        |  |  |  |

# 7. Staff salary Report:-

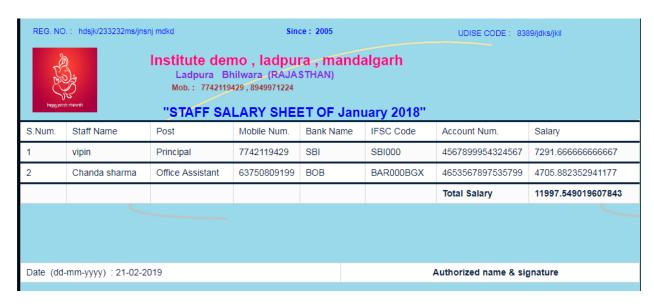

#### Regards,

#### **SHREE VINAYAK SOFTWARES**

07742119429, 08949971224